# **UBICAST**

## **gst-gtklaunch-1.0**

#### **Interactive property manipulation**

Utility to explore gstreamer element properties on a live pipeline. gst-gtklaunch-1.0 videotestsrc ! tee name=tee ! queue ! xvimagesink tee. ! queue ! jpegenc ! fakesink name=dumpsink

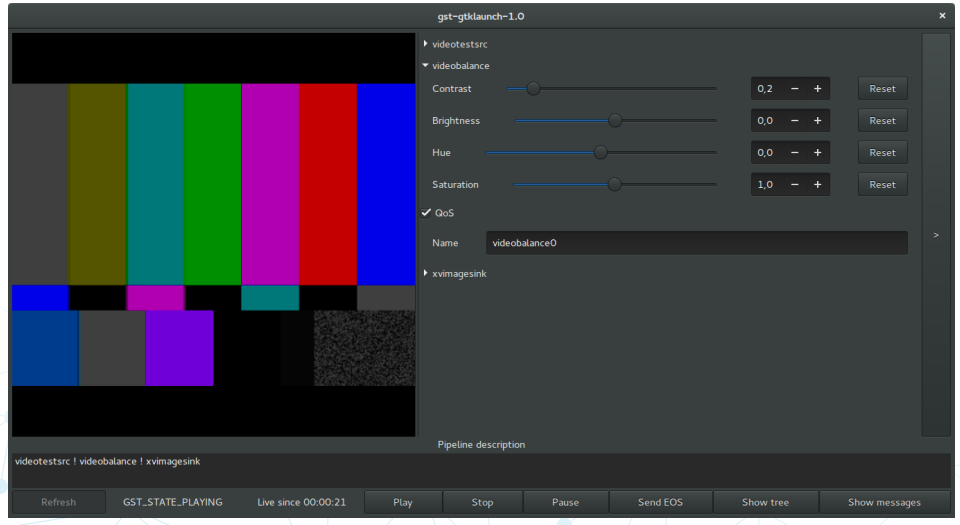

### **GstMessage peaking**

#### gst-gtklaunch-1.0 audiotestsrc ! level interval=100000000000 ! fakesink

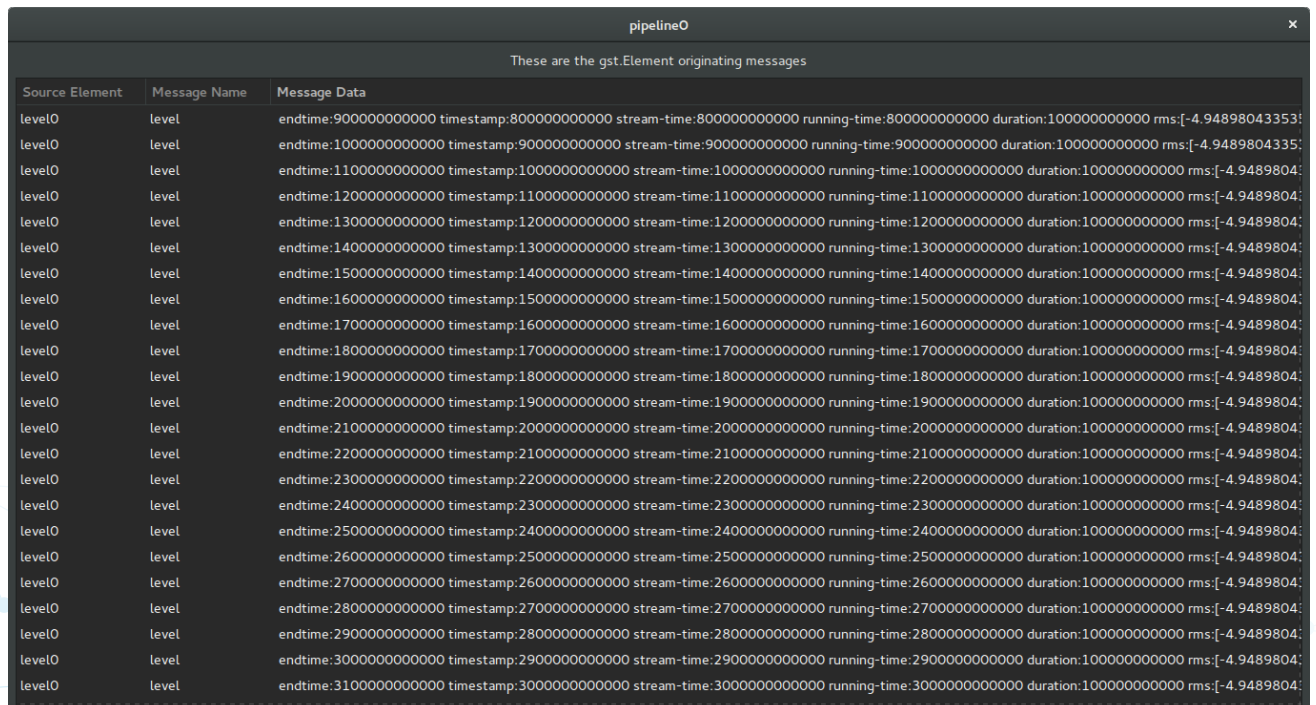

#### **Dot file viewing**

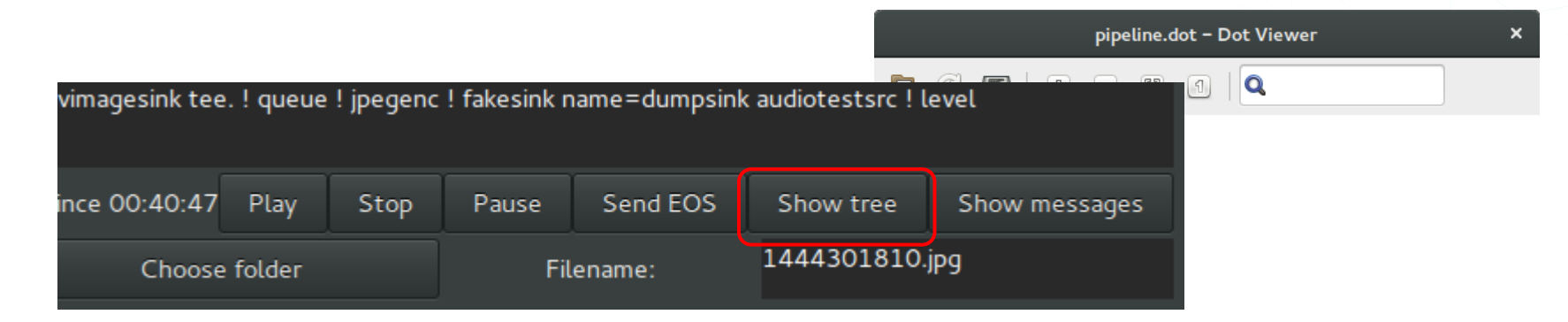

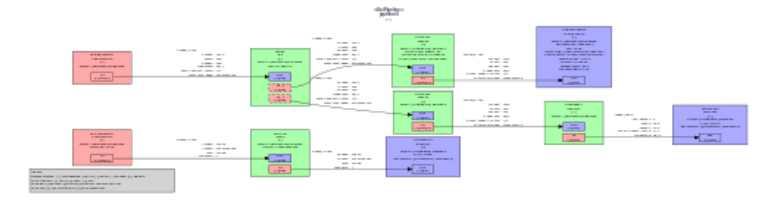

#### **On-demand buffer dumping**

videotestsrc ! tee name=tee ! queue ! xvimagesink tee. ! queue ! jpegenc ! fakesink name=dumpsink audiotestsrc ! level interval=100000000000 ! fakesink Refresh GST\_STATE\_PLAYINGLive since 00:25:26 Play Stop Pause Send EOS Show tree Show messages 1444302057.jpg Take picture Choose folder Filename:

Requires fakesink element named "dumpsink", uses "last-sample" property

Currently designed for jpeg

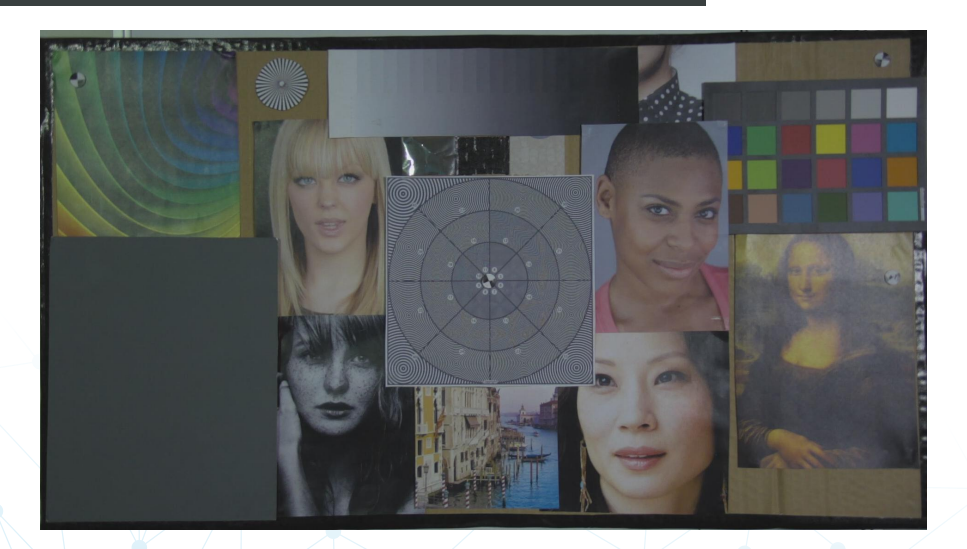

### **What changed**

- renamed project from gst-gengui
- ported to Gstreamer 1.x, python3, gtk3, python package (huge thanks Dirk Van Haerenborgh ! <dirk.vanhaerenborgh@hogent.be>)
- improved GUI
- taking pictures with a dump\_tee

## Demo

#### **Current issues**

- non-live pipeline reloading (stop/play)
- changing filesrc location on-the-fly (even not dynamic !)
- gst-gtklaunch-1.0 videotestsrc ! vaapisink segfaults

#### **Get it at**

#### <https://github.com/UbiCastTeam/gst-gtklaunch-1.0>